## **Building Your Platinum or Gold Exhibitor Profile**

AFP FinNext 2021

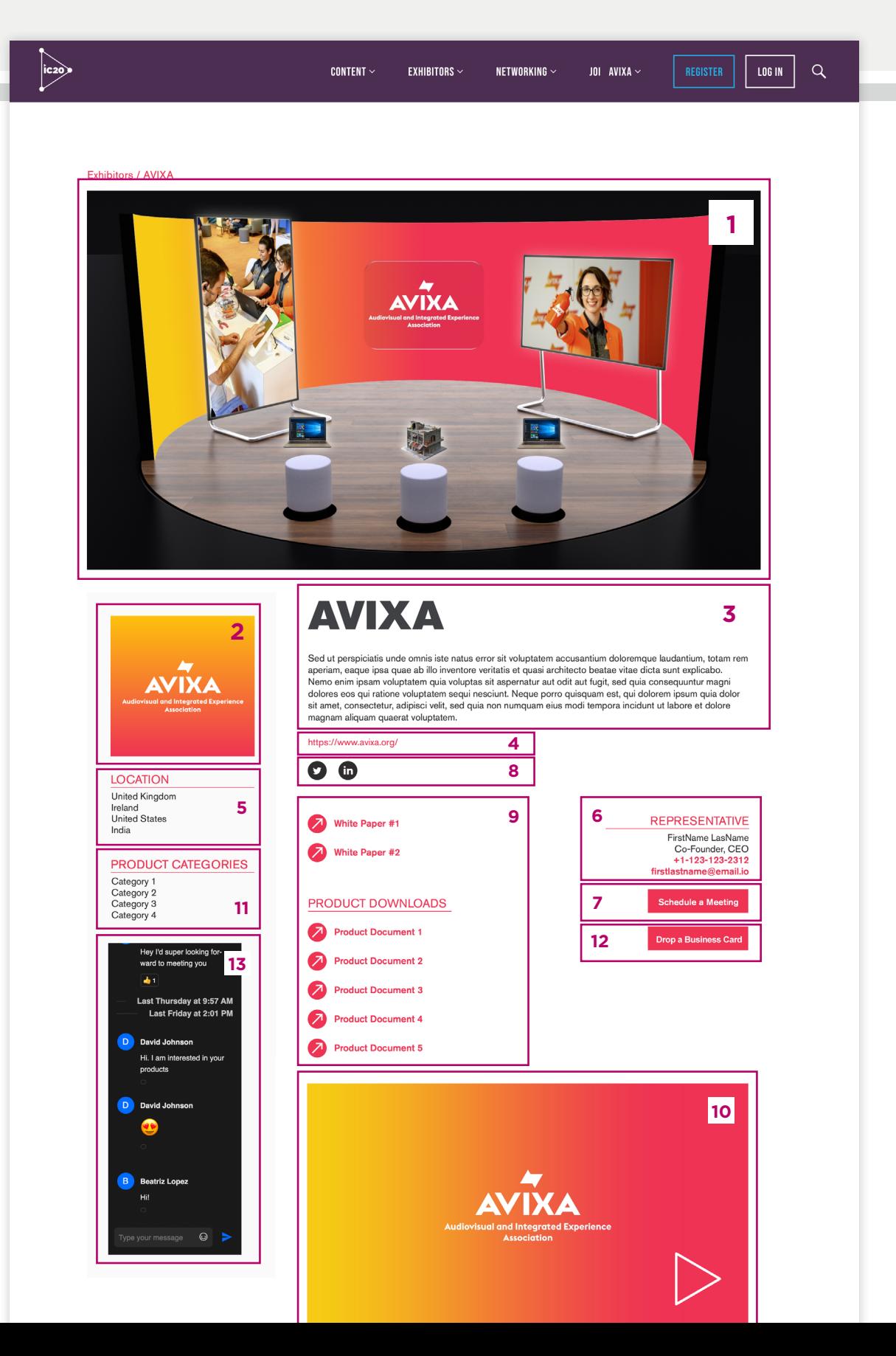

## /IFP FinNext

*March 23–25, 2021*

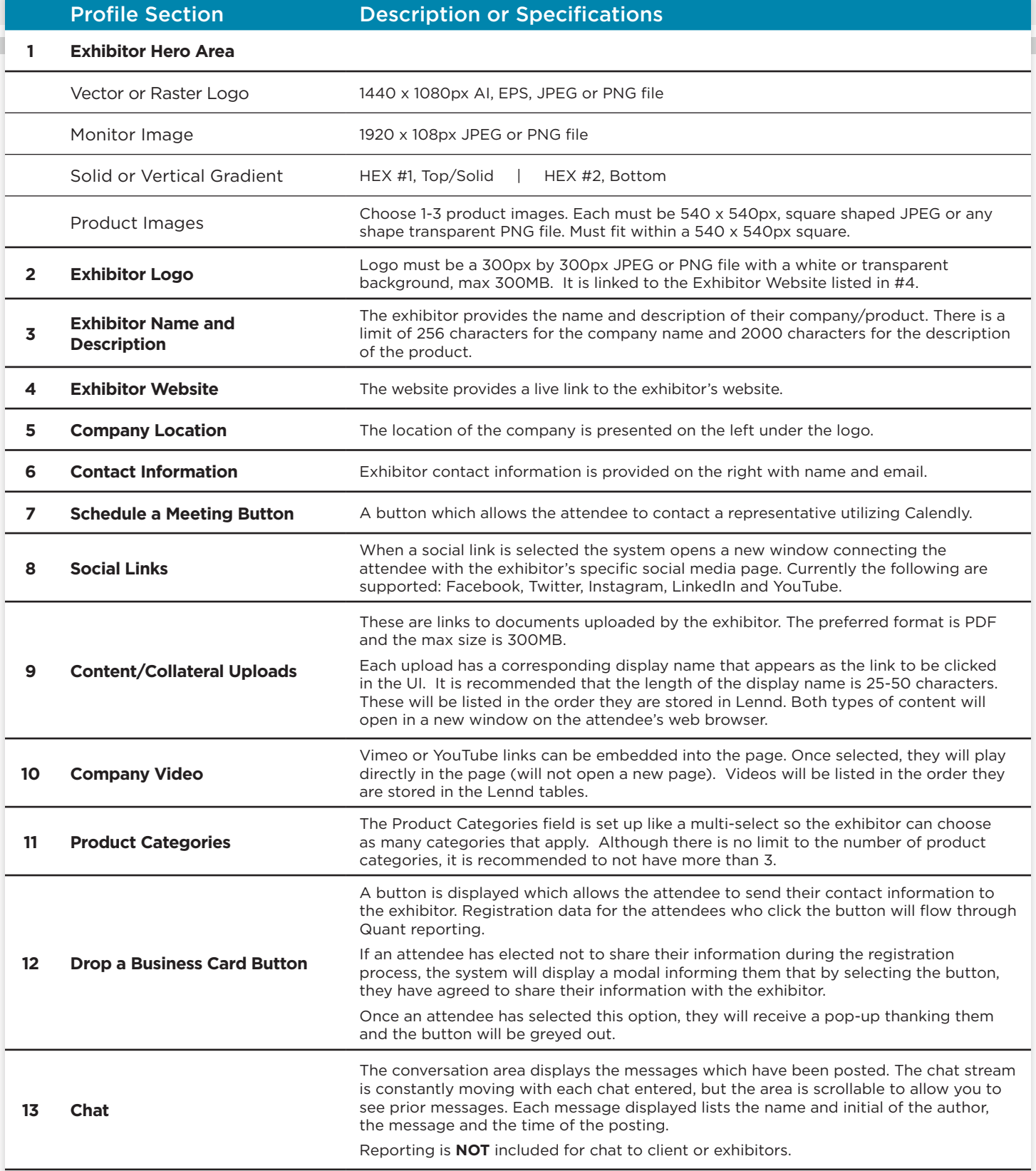